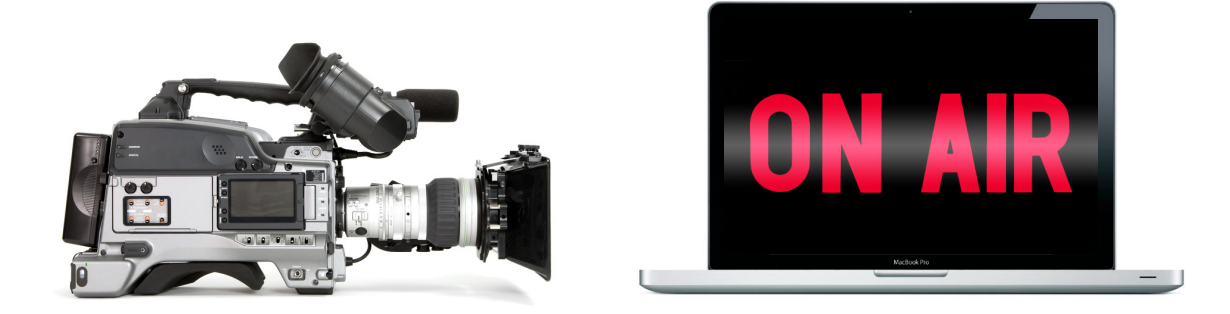

# TV Studio Application for Live Webcasting

— Plug-in your camera. Prepare your shots. Broadcast live.

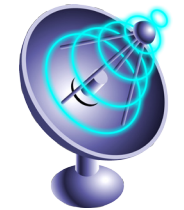

**Telestream's Wirecast™** is a live production tool, that allows you to easily broadcast live events and create professional webcasts from any location. With the intuitive interface and fully integrated streaming capabilities Wirecast makes it easy for anyone to share live experiences and build a global

community. Wirecast lets you stream multiple live video cameras while dynamically mixing in other media such as movies, images, sounds etc. Features such as Chroma Key (blue/green screen), transitions and built-in titles allow you to create beautiful, professional broadcast productions for the web in a snap.

You don't need to be a video professional. It's easy and affordable - all you need is a camera, a computer and an internet connection to create and broadcast your professional video productions to any audience, live or on-demand. Read about a few examples of how Wirecast is being used:

#### **News/Sports**

Now, it's easy to broadcast breaking news and live sports events in real-time to web audiences. For a fraction of the cost of a traditional broadcast studio, Wirecast software allows you to quickly and easily capture your live events, create professional video webcasts and go live instantly. Carry Wirecast on a laptop for remote newsgathering and production.

#### **Entertainment**

Today's fans are increasingly turning to the web for entertainment – from music, sports and interviews, to documentaries, movies, comedy and more. Now, anyone can easily capture live or prerecorded video, audio, music and other media – and create professional video webcasts for sharing on personal blogs and websites or broadcasting to a global audience.

#### **Corporations/Organizations**

With Wirecast, it's easy and affordable for any business or organization to broadcast live or on-demand video communications to customers, employees, press and stakeholders – for viewing on the web. Intuitive Wirecast software allows everyone to easily capture live video and audio, mix in other media such as slides, and add text or graphics to create compelling webcasts. It's easy to set up and use, and no expensive hardware to maintain.

#### **Science/Education**

Today's educators are embracing new media as a powerful communications tool for professional development as well a student instruction. Many educational institutions, science and exploratory museums are also turning to video to create documentaries and share life sciences in exciting new ways. Using Wirecast, anyone in these organizations can now create professional video webcasts for sharing live or on-demand via the web.

#### **Stream live to iPhone**

With Wowza streaming service, you can stream directly to your iPhone from Wirecast! Wowza Media Server Pro allows Wirecast users to easily broadcast live events and create professional webcasts from any location.

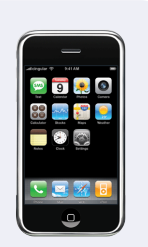

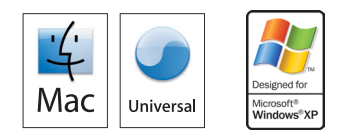

## Product Sheet Wirecast

Used for Live Earth, the world's largest webcast, Wirecast™ introduces the unique concept of shots. You can package up your selected cameras, graphical overlays, movies and titles into a shot. Once you have built your list of shots, which can be prepared before your live show starts, you can transition the broadcast between them with a single mouse click.

#### **Multiple Layers**

Controlling your broadcast in real-time is easy. With Wirecast's multiple layer support, it's simple to place a background music track or a company logo over your webcast, while changing between the cameras you want your viewers to see.

#### **Broadcast Flexibility**

When it comes to broadcast, Wirecast offers easy setup for your streaming services with industry leaders Limelight Networks, Livestream, Ustream, Justin.tv, Akamai and Wowza, allowing anyone with a computer and internet connection to easily and affordably reach out to audiences anywhere in the world.

In addition, Wirecast now offers three industry standard streaming options for your own setup: Flash (H.264), Quick Time or Windows Media streaming,

The omnipresent Flash H.264 (RTMP) is natively supported by Wirecast on all platforms. Wirecast supports Flash Media Servers and Wowza Media Servers.

The powerful QuickTime Streaming (QTSS) architecture is supported by Wirecast on all platforms. Using QuickTime, you can unicast or multicast to your clients. When you want to scale your webcast up, you simply send your broadcast to a Darwin or QuickTime Streaming Server. Your viewers can then watch your webcast through QuickTime Player or embedded directly into a webpage.

Wirecast for Windows also supports streaming with Windows Media Server (MMS). Windows Media supports both a push and pull model, viewers can either connect directly to your machine using the "pull" method or when you need to scale up you can "push" your broadcast to a Windows Media Server. Viewers will connect either through Windows Media Player or directly inside a webpage.

#### **Languages Supported**

English, French, German, Italian, Dutch, Japanese

#### **System Requirements:**

Mac OS X Leopard10.4.10 or later Intel or PowerPC G5 processor (Flash Streaming on Mac requires Intel) QuickTime 7 or higher Minimum 512MB RAM, 100 MB HD (for install) A Quartz Extreme capable graphics card

Windows Vista, Processor: 3 GHz 32-bit (x86), 1 GB RAM, or: Windows XP, SP2, Processor: 2.3 GHz 32-bit (x86), 512 MB RAM QuickTime 7.5 100 MB HD (for install)

Specifications subject to change without notice. Copyright © 2009 Telestream, Inc. Telestream is a registered trademark, and Wirecast is a trademark of Telestream, Inc. All other trademarks are the property of their respective owners. **Aug 2009**

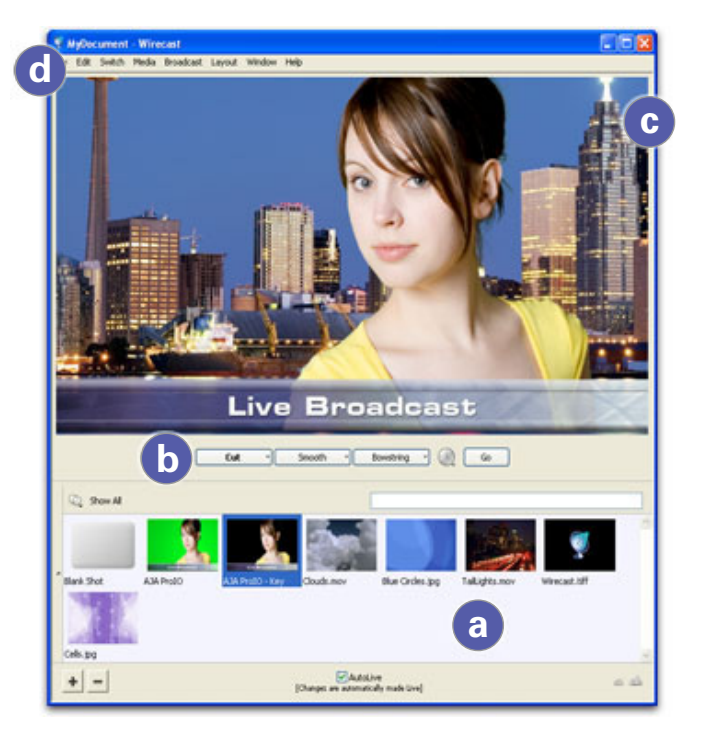

#### **Easy-to-use Interface**

- a. Shot list
- b. Transition selection
- c. Live preview
- d. Broadcast controls

#### **How does it work?**

- 1. Prepare your shots
- 2. Pick your transitions
- 3. Start live broadcast
- 4. Run your show

### **Feature Highlights**

**Multiple camera support:** Load up your system with HDV\*, DV and USB cameras. Switching between them is effortless.

**Chroma Key:** A high quality, GPU accelerated real-time green and blue screen solution is now part of Wirecast.

**Multiple broadcast support:** Broadcast to any number of destinations in any formats. Scale your broadcast from 3G cell phone all the way to DVD quality.

**Desktop Presenter application:** Broadcast the desktop of another computer during your webcasts. Perfect for PowerPoint or Keynote presentations, training webcasts and software demonstrations.

**Core Image and amazing 3D Graphics:** Generate amazing transitions and effects in real-time, including cross-fade, 3D cube, swinging doors, sliding etc.

**Incredible Titles:** Over 20 built-in professional broadcast quality titles themes. Pick your favorite, enter your text and you're done.

\* HDV decoding support requires additional purchase.

www.telestream.net info@telestream.net Nevada City, CA USA tel +1 530 470 1300

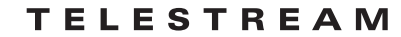